# Generative Recursion

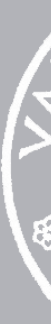

22 February 2024

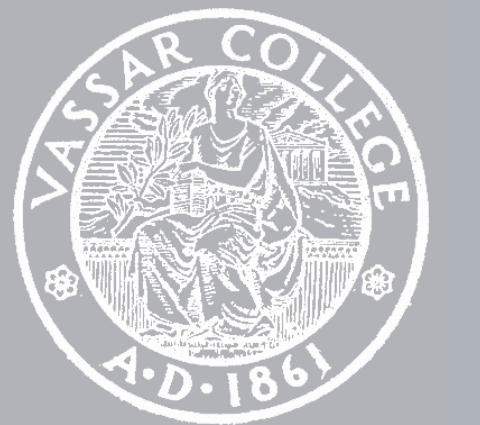

CMPU 101 § 53 · Computer Science I

# Where are we?

*Recursive data*

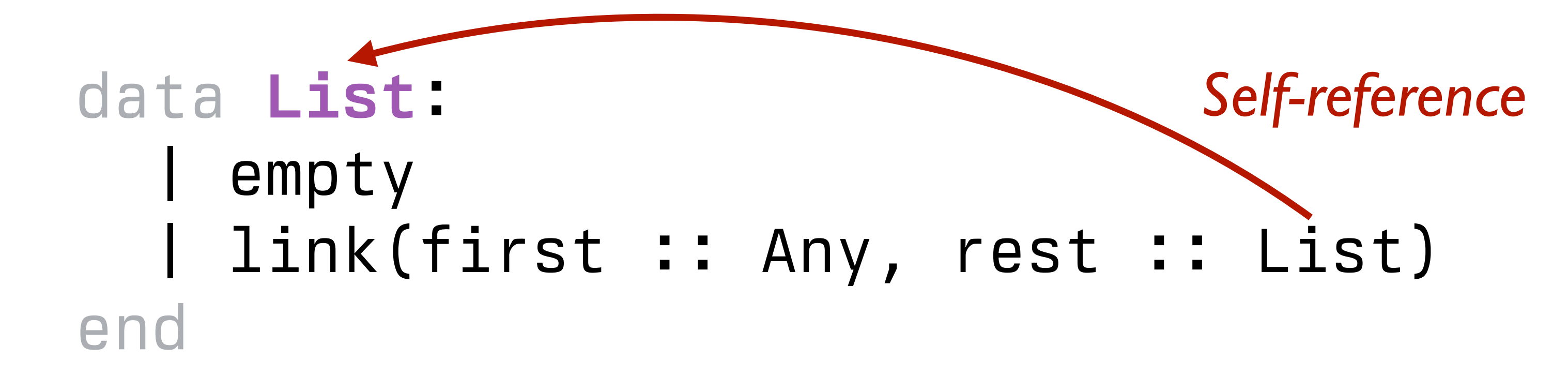

*Recursive data*

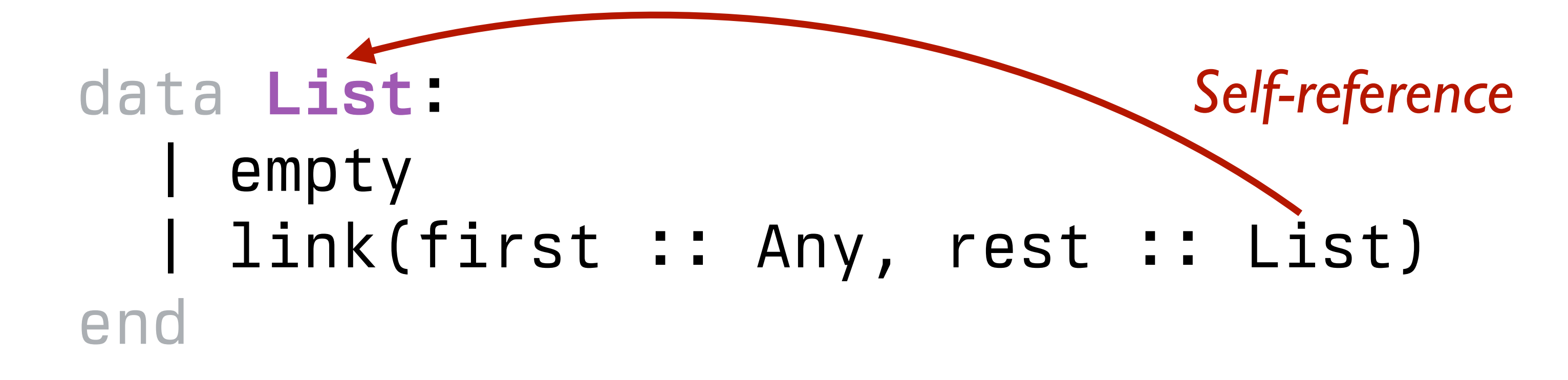

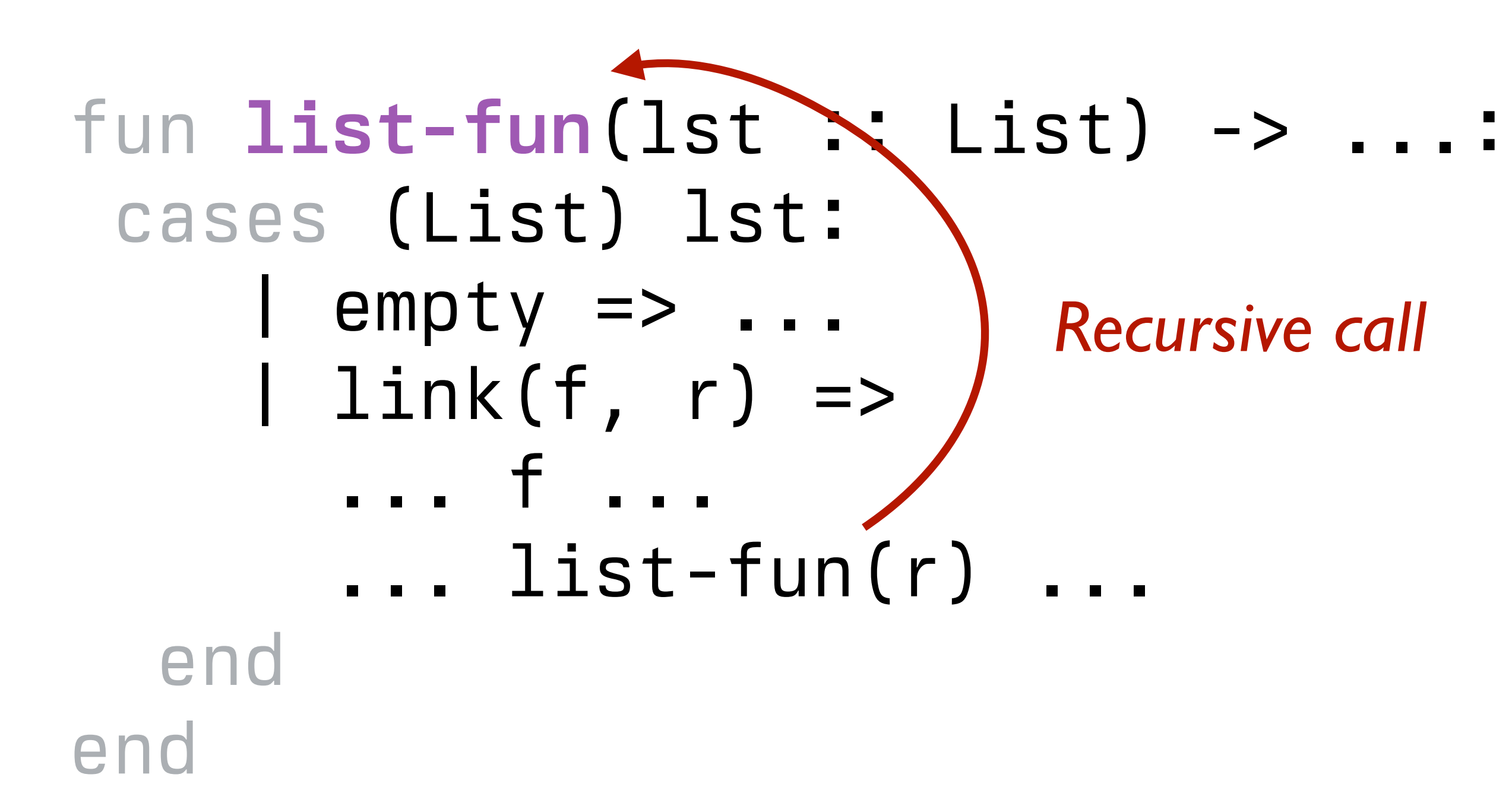

*Recursive functions*

The same idea holds for lists, binary trees, trinary trees, *n*-ary trees, and all kinds of other recursive data types: *The structure of the function follows the structure of the data.*

The recursive functions we've written have used *structural* (or *natural*) *recursion*.

In structural recursion, each recursive call takes some sub-piece of the data.

Going through a list, we keep taking the **rest** of the list. Going through a tree, we keep looking at the sub-trees.

## Generative recursion

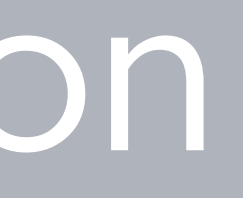

In *generative recursion*, the recursive cases are generated based on the problem to be solved.

Generative recursion can be harder because neither the base nor recursive cases follow from a data definition.

- 
- 
- 

# Template for generative recursion

```
fun problem-solver(d) -> ...: 
   if is-trivial(d): 
     # Base case: The computation is in some way 
     # trivial.
     ... d ... 
   else: 
     # new problems.
     combiner( 
        ...d..., 
       problem-solver(transform(d)), 
        ...) 
   end
end
```
# *Recursive case: Transform the data d to generate*

When you write a function with generative recursion you need to be careful about *termination* – how do you know you'll ever reach the base case?

# Fractals

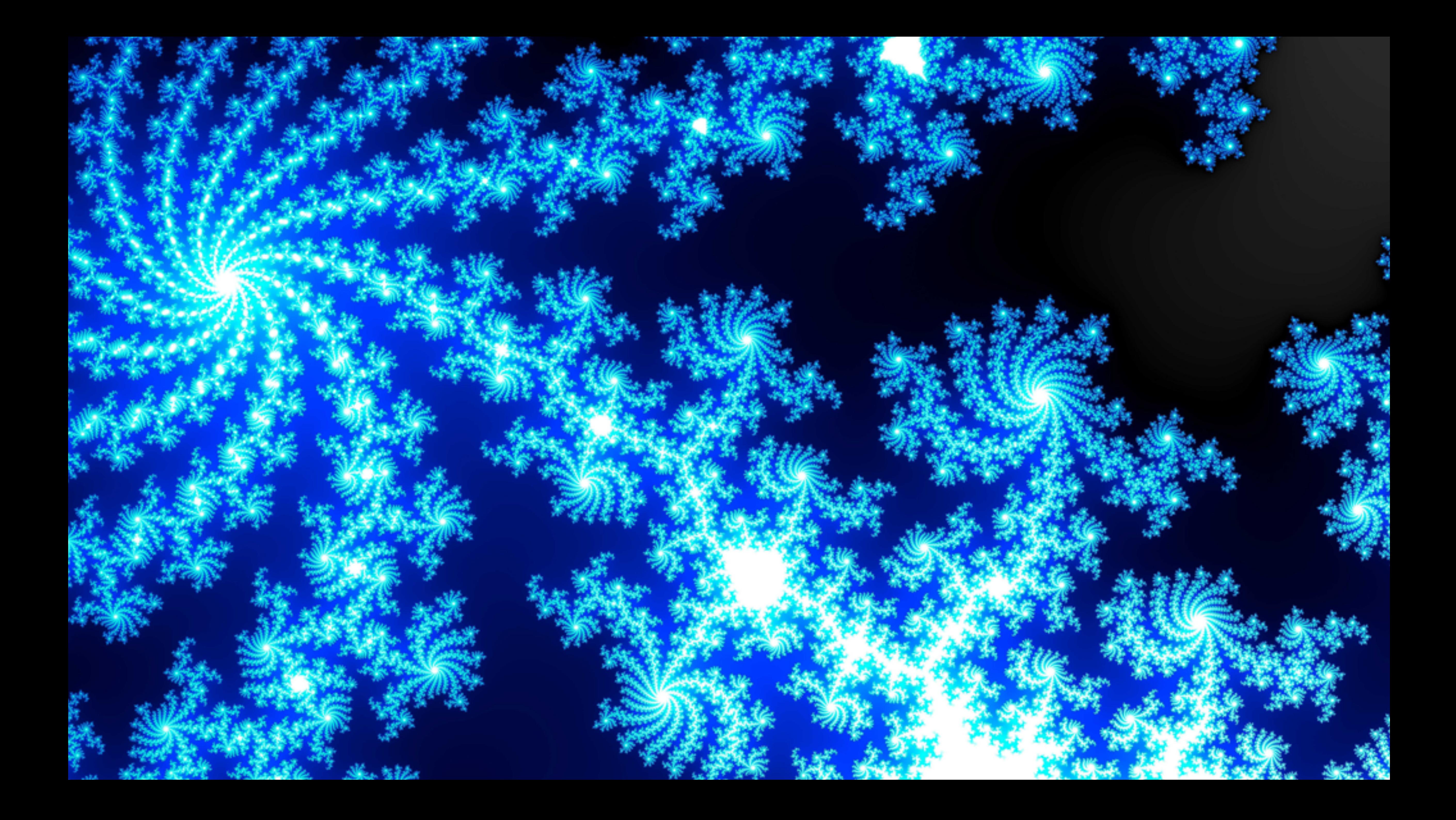

## "A fractal is a way of seeing infinity." Benoit Mandelbrot

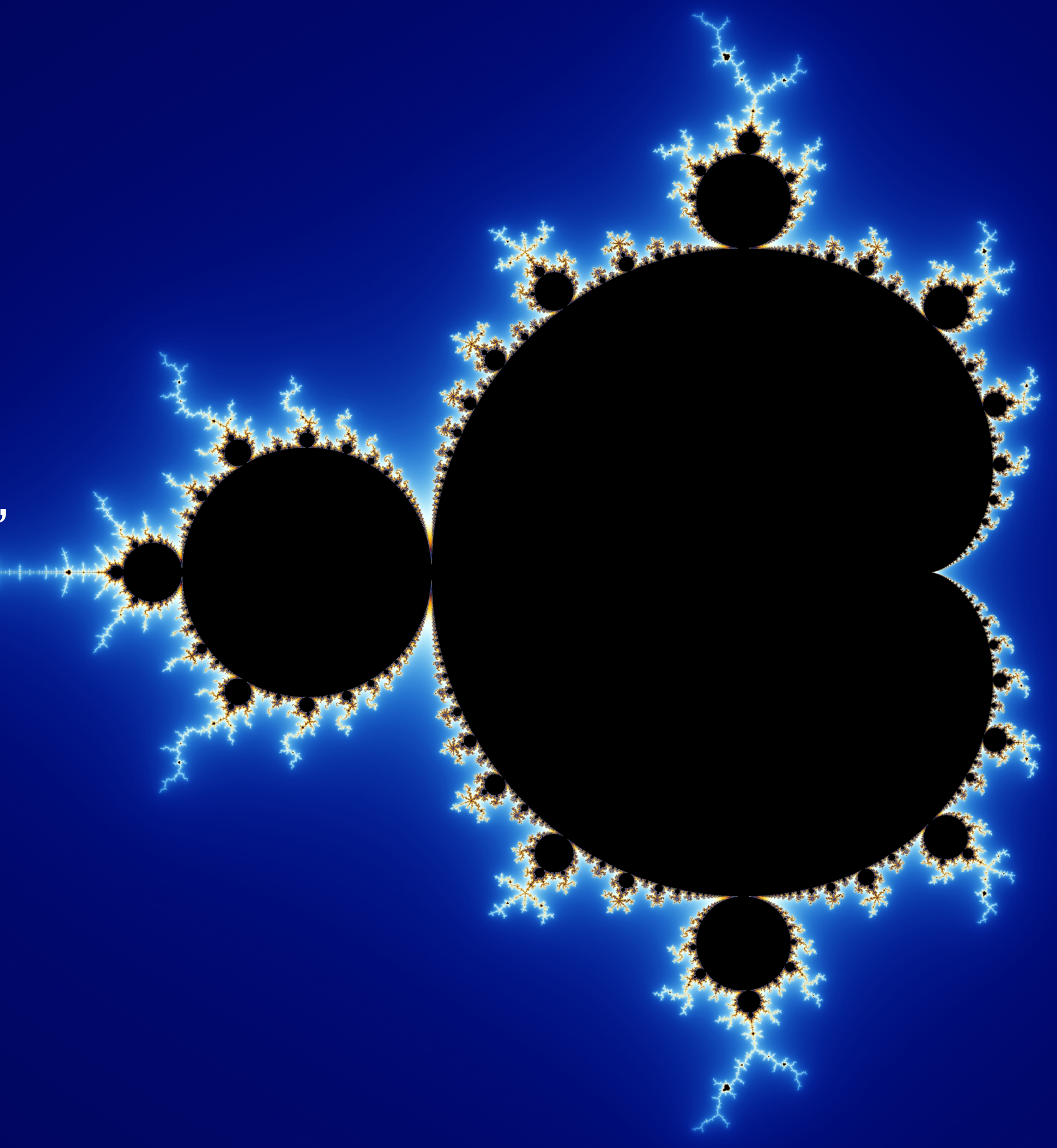

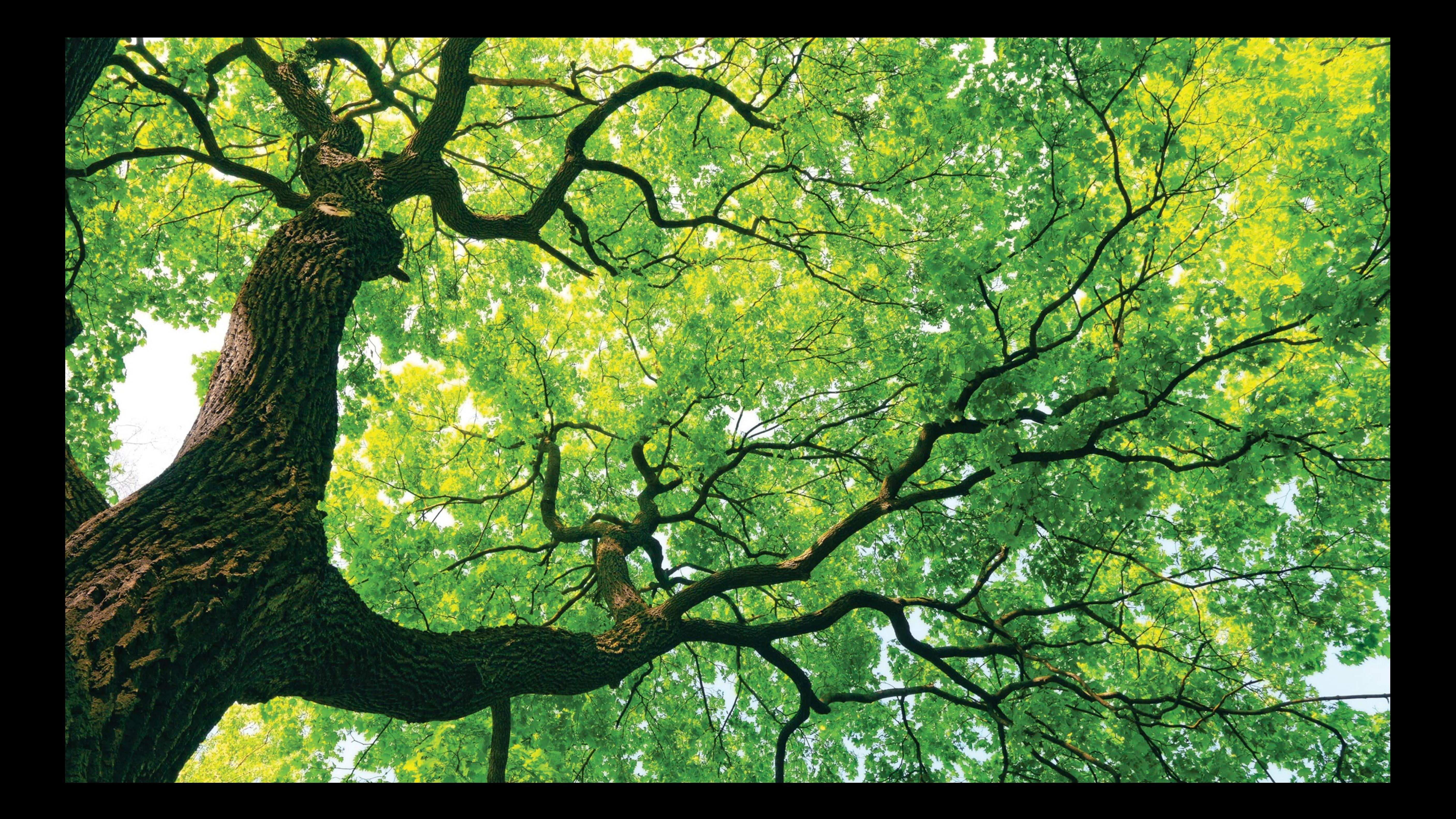

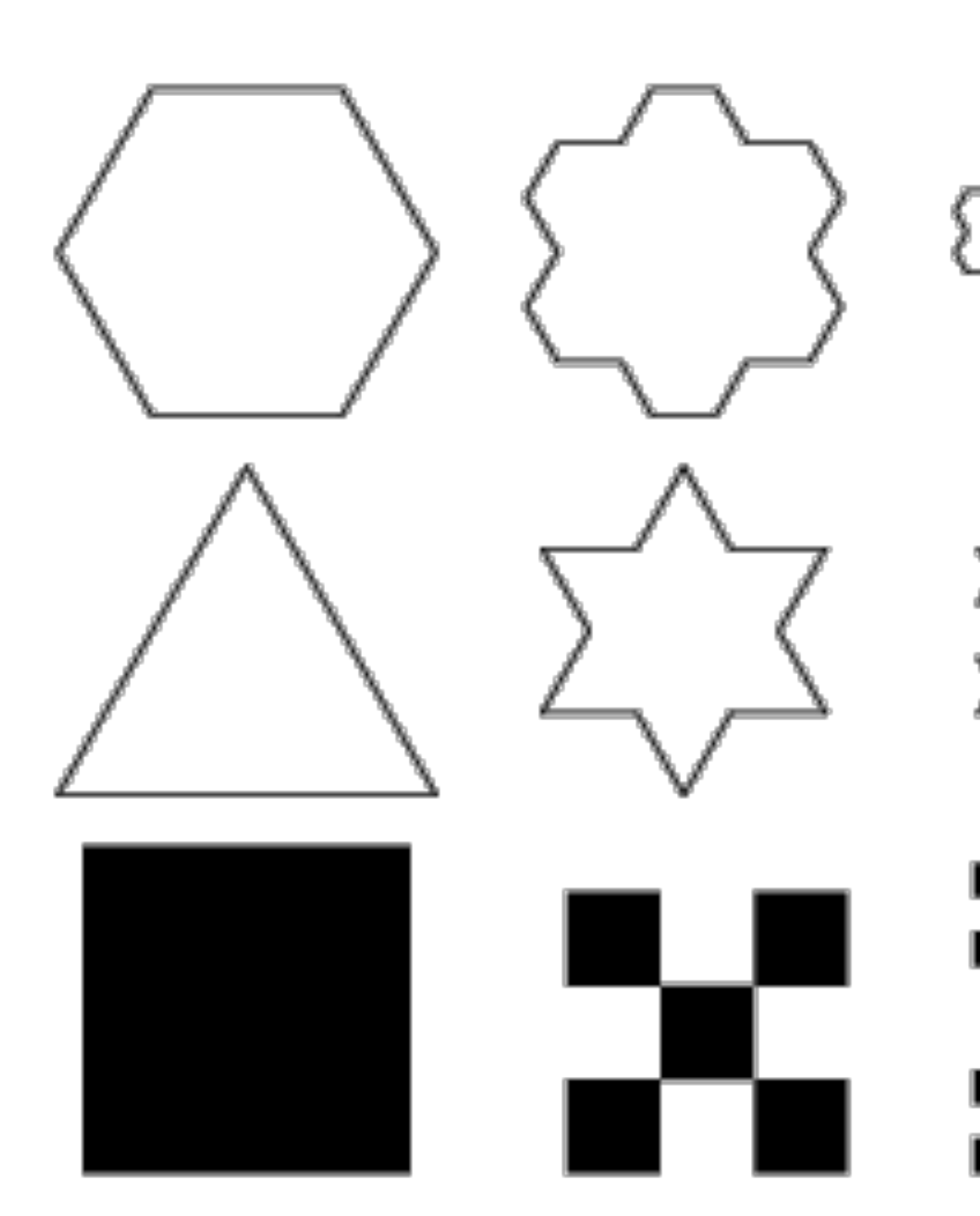

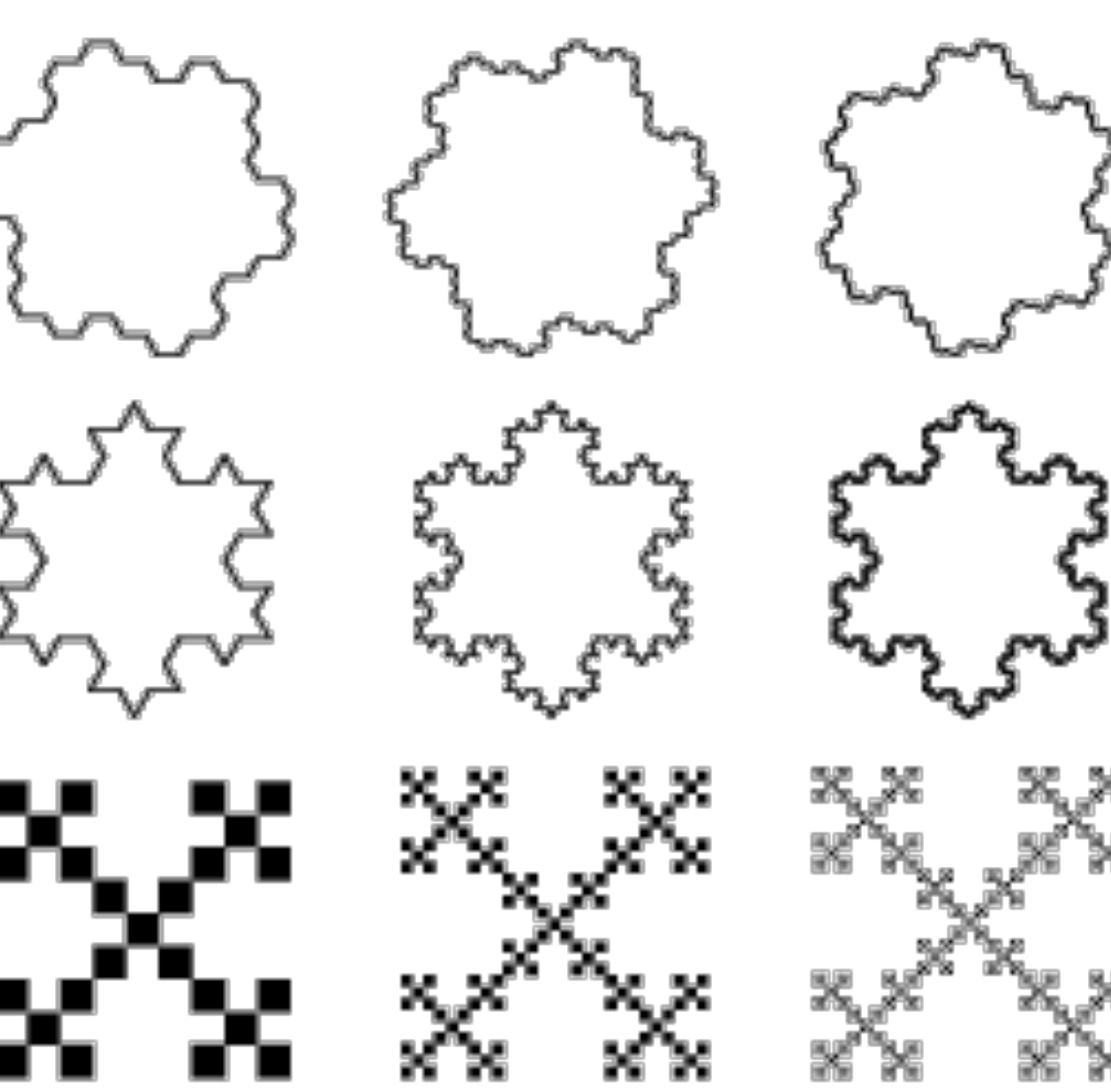

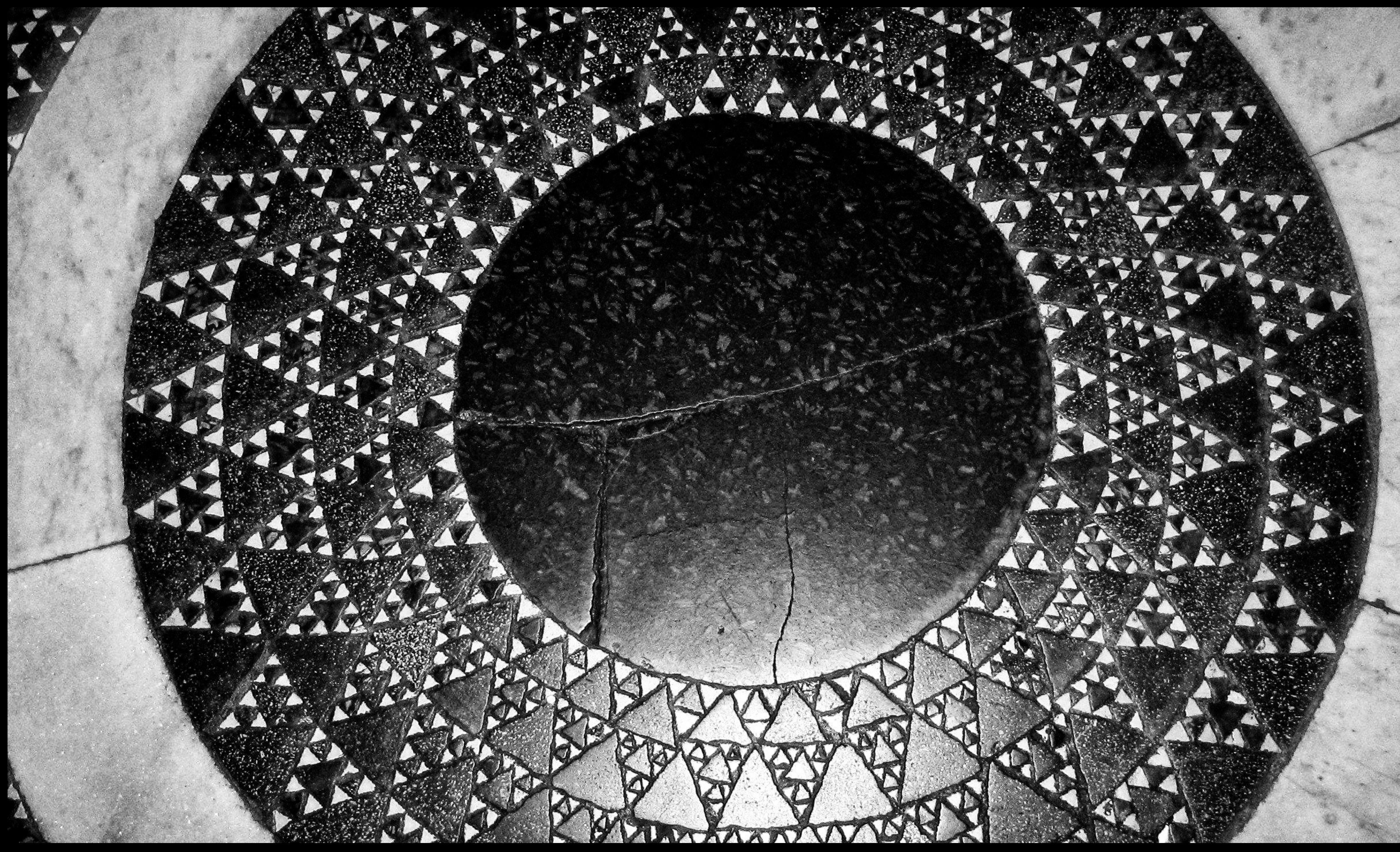

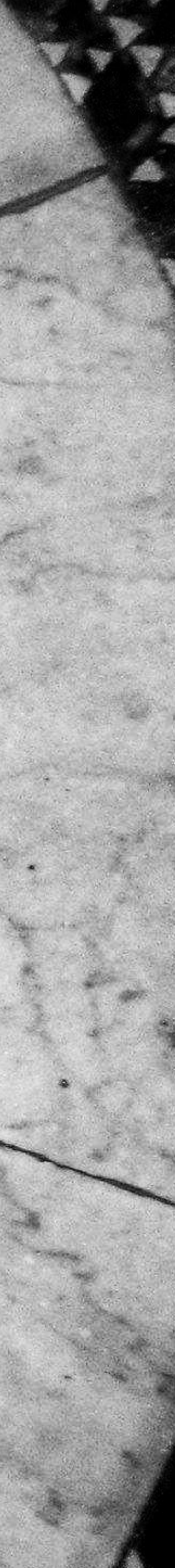

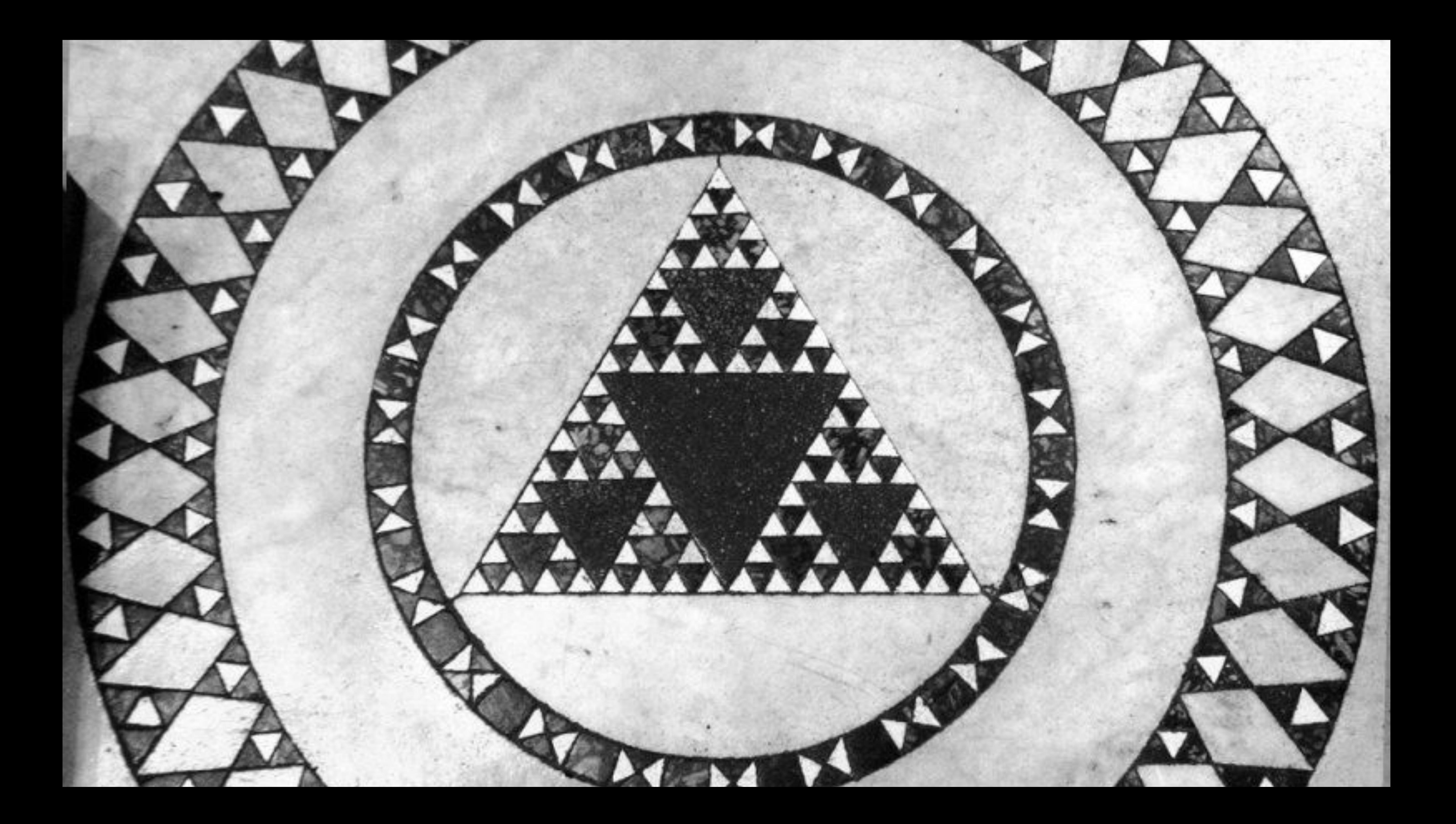

### Let's design a function that consumes a number and produces a *Sierpiński triangle* of that size:

Start with an equilateral triangle with side length *s*:

Inside that triangle are three more Sierpiński triangles:

And inside of each of those … and so on.

Producing something that looks like this:

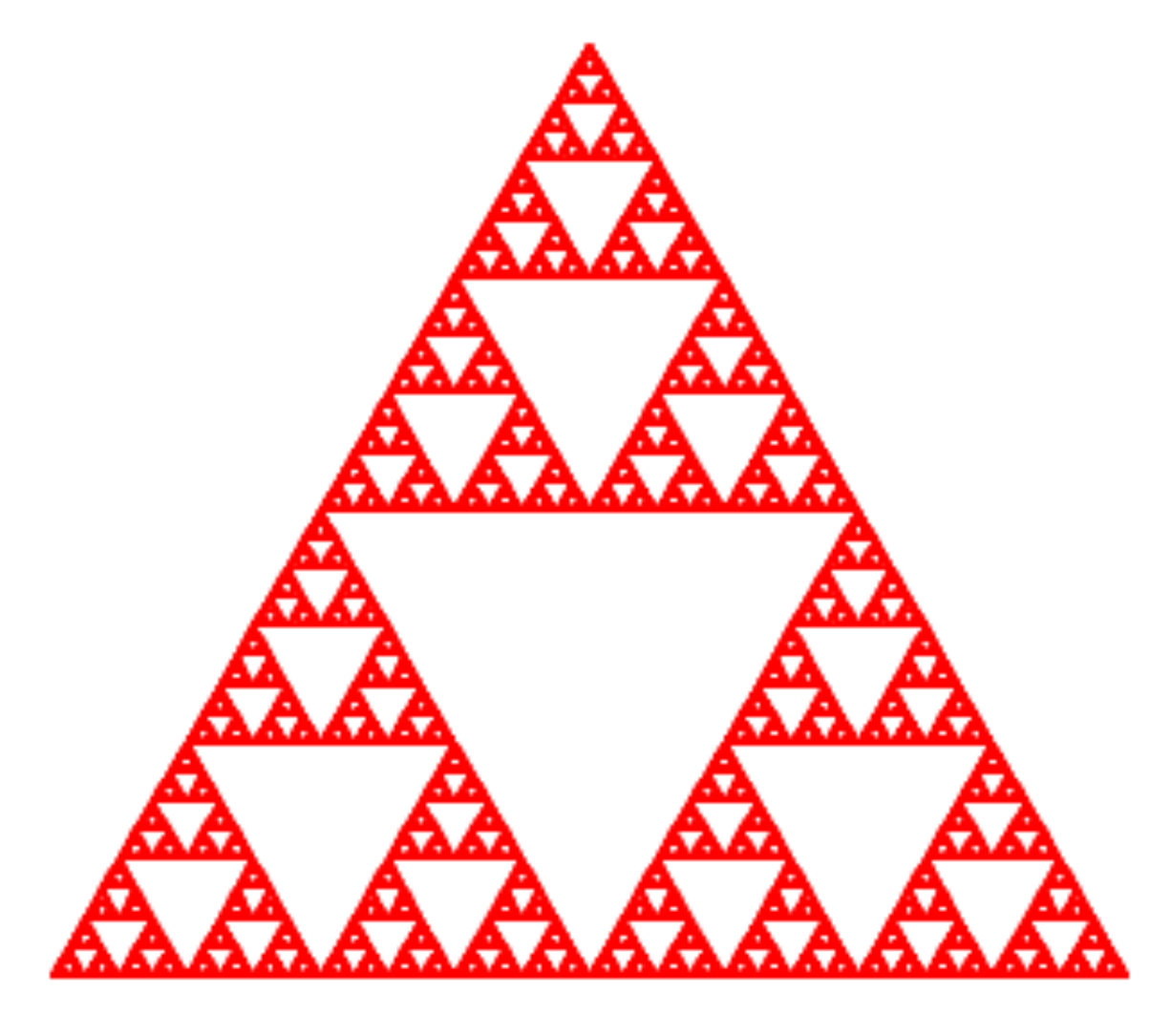

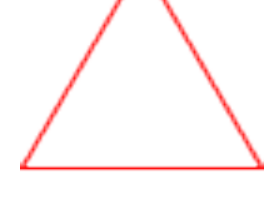

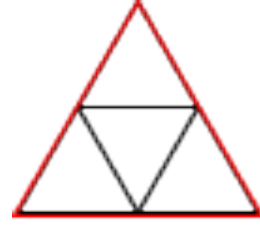

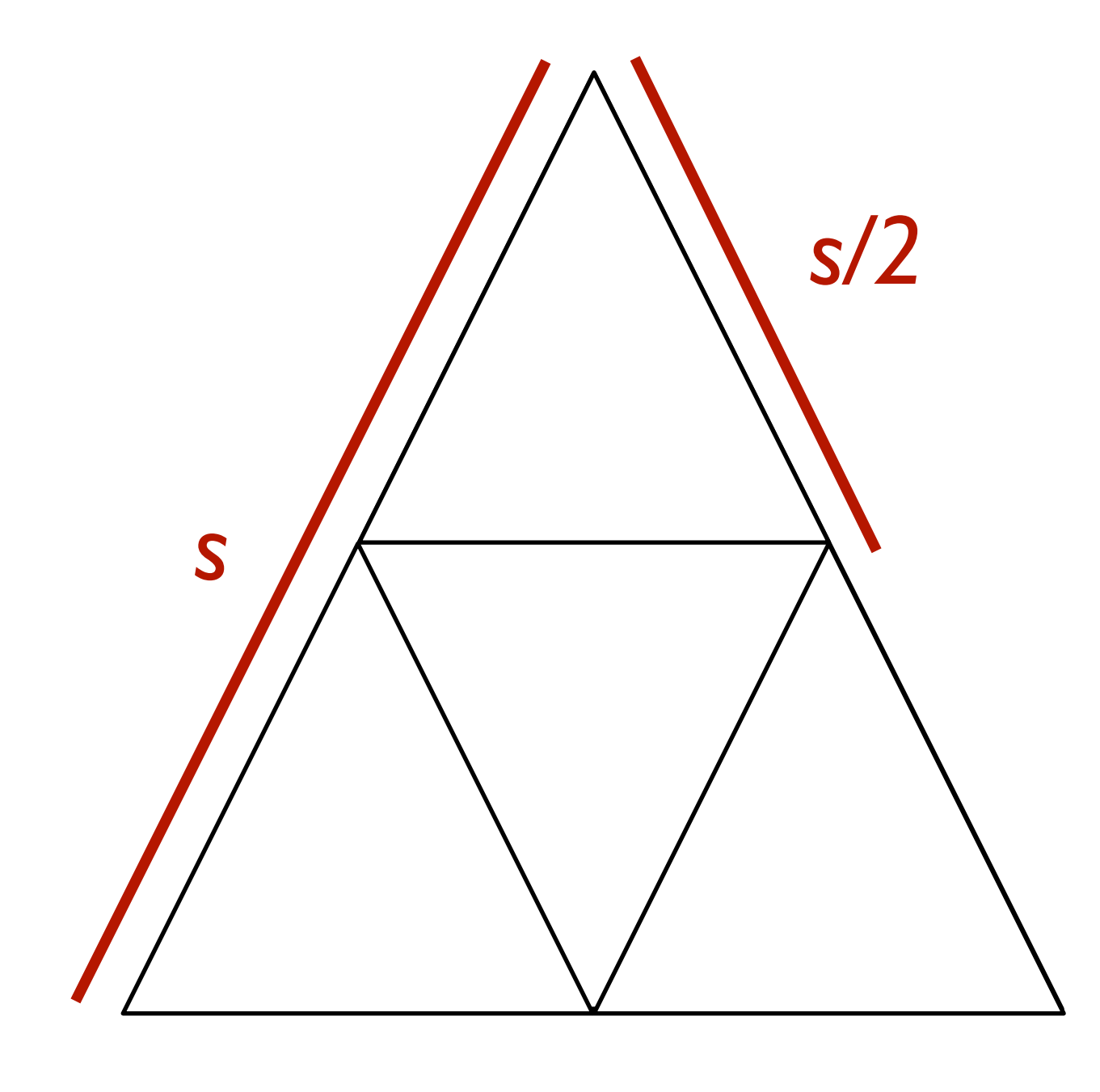

# *How small a shape can get before we stop drawing smaller ones CUTOFF* = 10

fun **s-tri**(s :: Number) -> Image: doc: "Produce a Sierpiński triangle of the given size by generating one for s/2 and placing one copy above two copies"  $if s \leq CUTOFF:$  triangle(size, "outline", "red") else: *sub* = s-tri(s / 2) above(sub, beside(sub, sub)) end end

### How do we know that this function won't run forever?

Three-part termination argument:

*Base case*: s <= CUTOFF

*Reduction step*: s / 2

*Argument that repeated application of reduction step will eventually reach the base case*:

As long as the cutoff is  $>$  0 and s starts  $\ge$  0, repeated division by 2 will eventually be less than the cutoff.

## Exercise

### Design a function s-carpet to produce a Sierpiński carpet of size s:

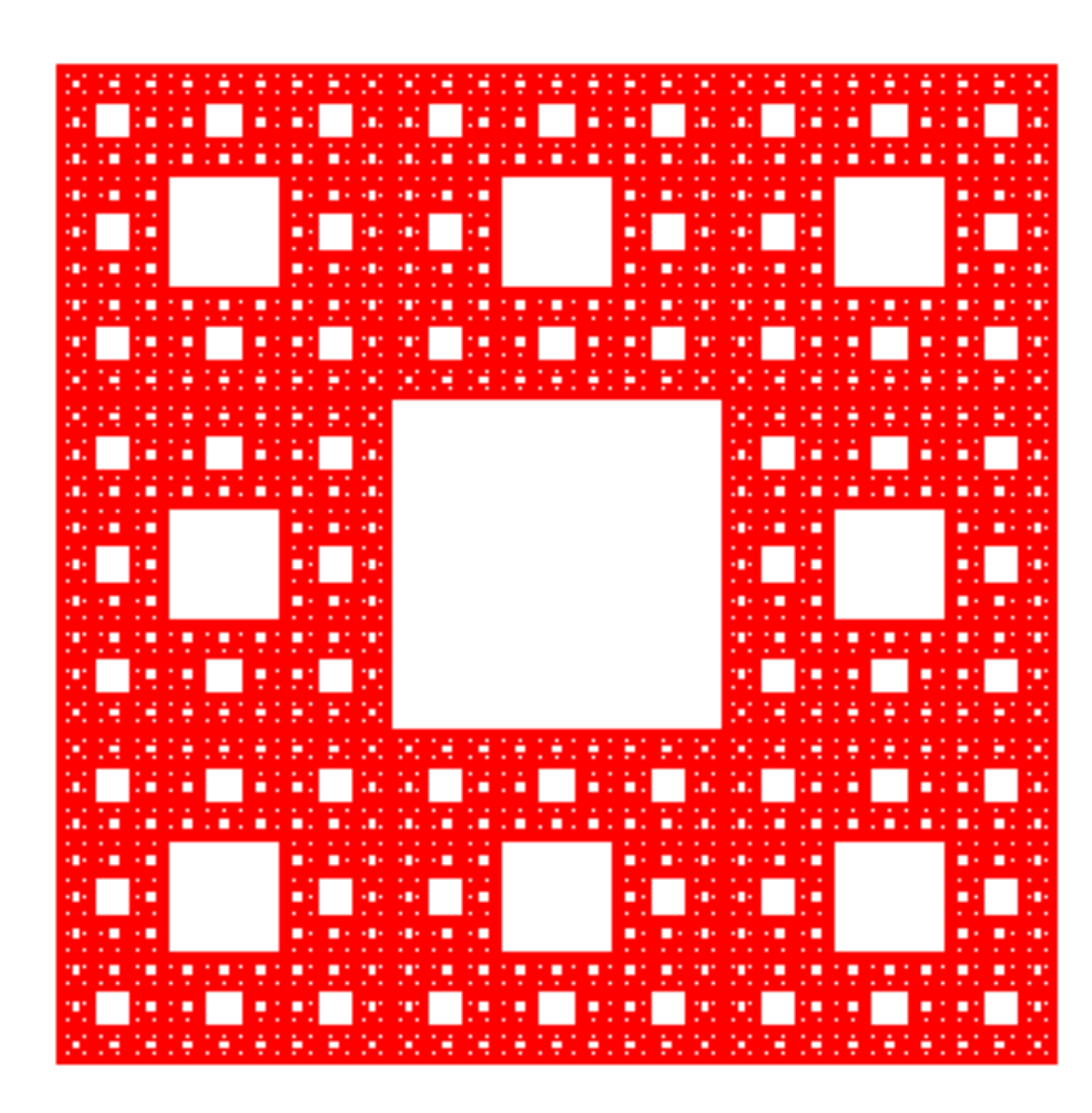

## Exercise

### Design a function **s-carpet** to produce a Sierpiński carpet of size *s*:

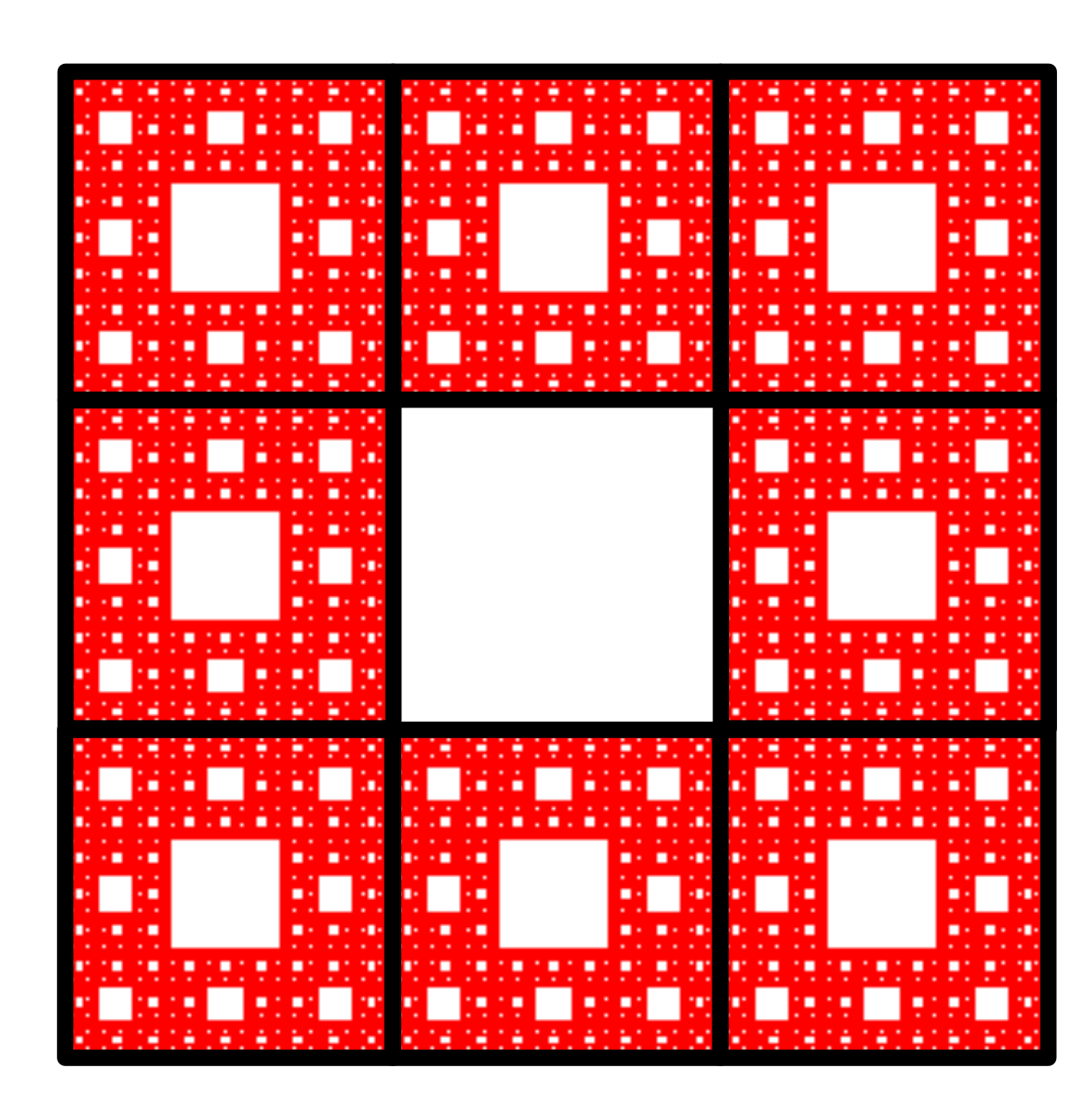

*There are eight copies of the recursive call positioned around a blank square*

fun **s-carpet**(s :: Number) -> Image: doc: "Draw a Sierpiński carpet of size s-by-s by generating an s/3 carpet and positioning it on every side of an empty s/3 square" if s <= CUTOFF: square(s, "outline", "red") else:  $sub = s-carpet(s / 3)$  $b1k = square(s / 3, "solid", "white")$  above3( beside3(sub, sub, sub), beside3(sub, blk, sub), beside3(sub, sub, sub)) end end

### How do we know that this function won't run forever?

Three-part termination argument:

*Base case*: s <= CUTOFF

*Reduction step*: s / 3

*Argument that repeated application of reduction step will eventually reach the base case*:

As long as the cutoff is  $>$  0 and **s** starts  $\ge$  0, repeated division by 3 will eventually be less than the cutoff.

# Animation

### What if we want to see the progression of the fractal becoming more complex?

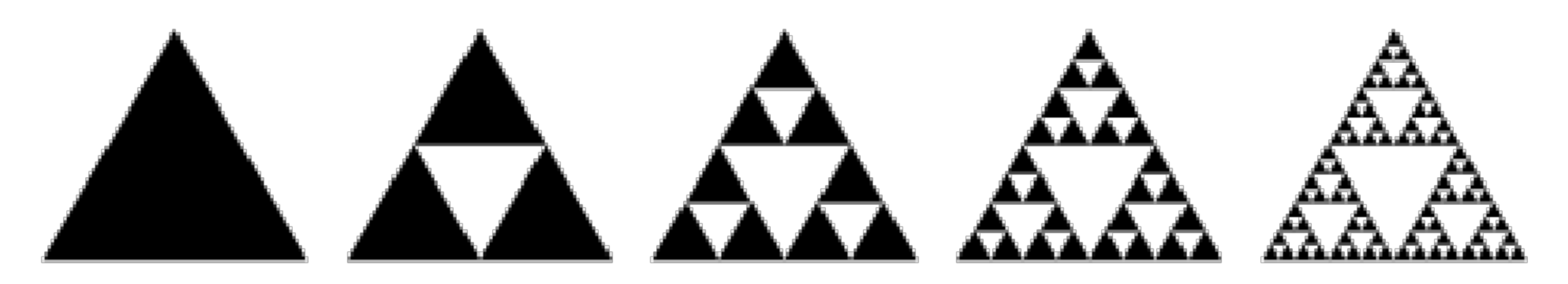

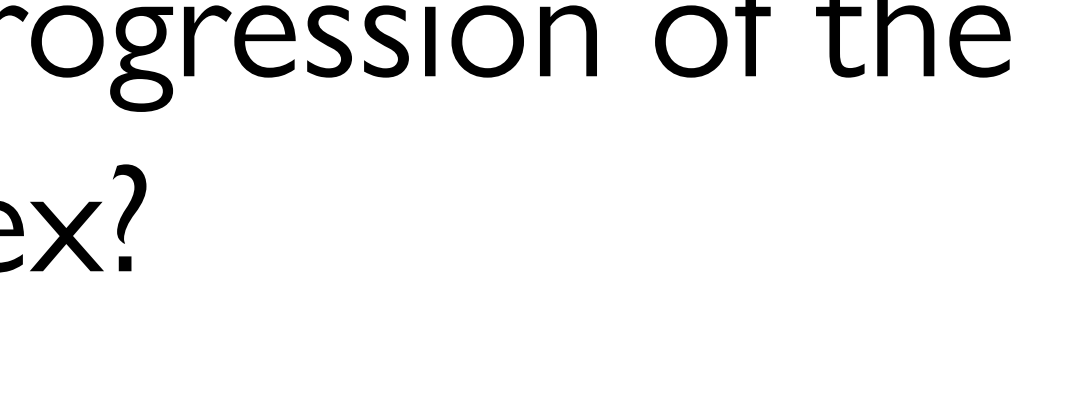

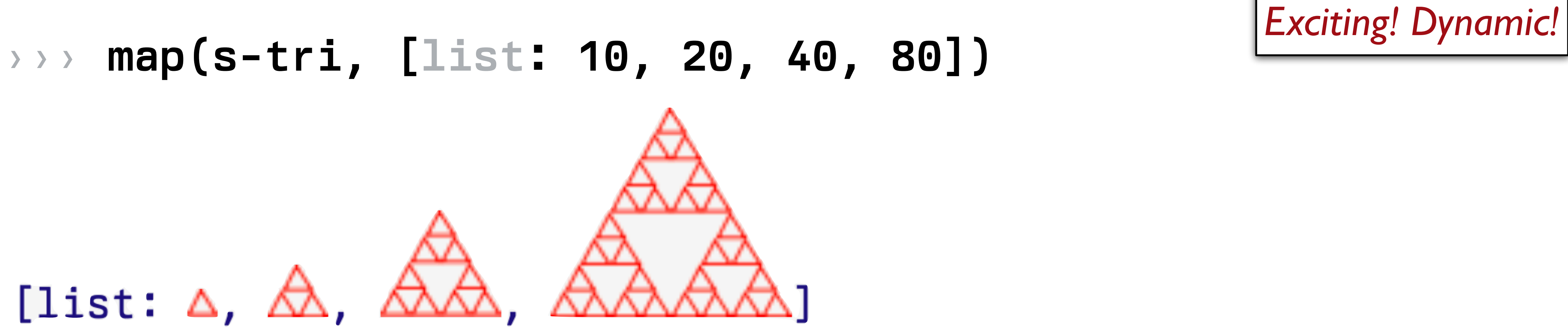

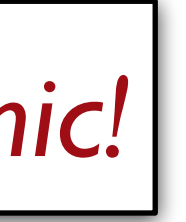

It might be more fun to see this change over time rather than flattened into a list.

### Pyret has a mechanism for supporting interactive visual programs, called a **reactor**.

## To use it, first write include reactors

reactor: init: *initial-state*, to-draw: *draw-function*, *event-type*: *event-function*, end

Class code: [tinyurl.com/101-2024-02-22](http://tinyurl.com/101-2024-02-22)

## Acknowledgments

This lecture incorporates material from: Gregor Kiczales, University of British Columbia Marc Smith, Vassar College

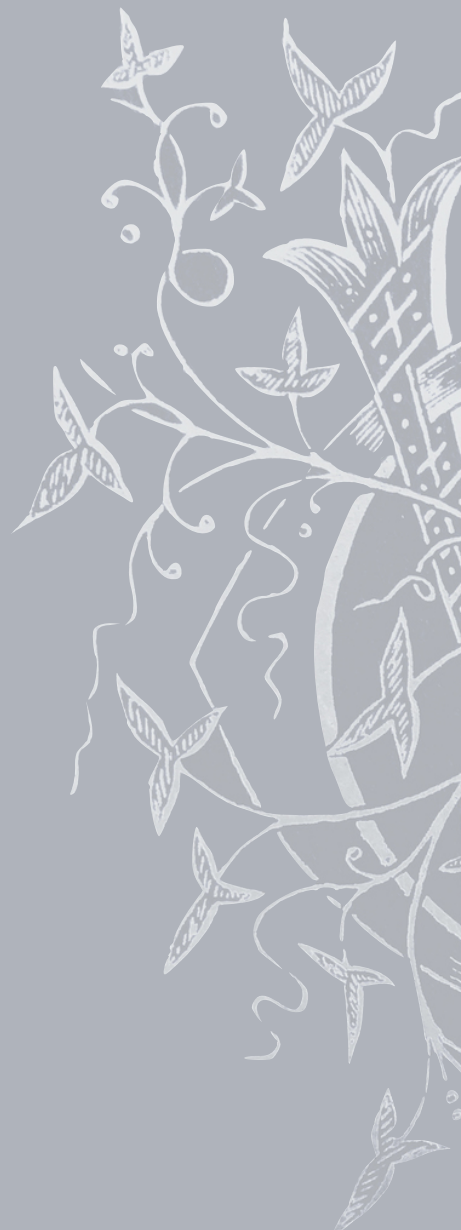

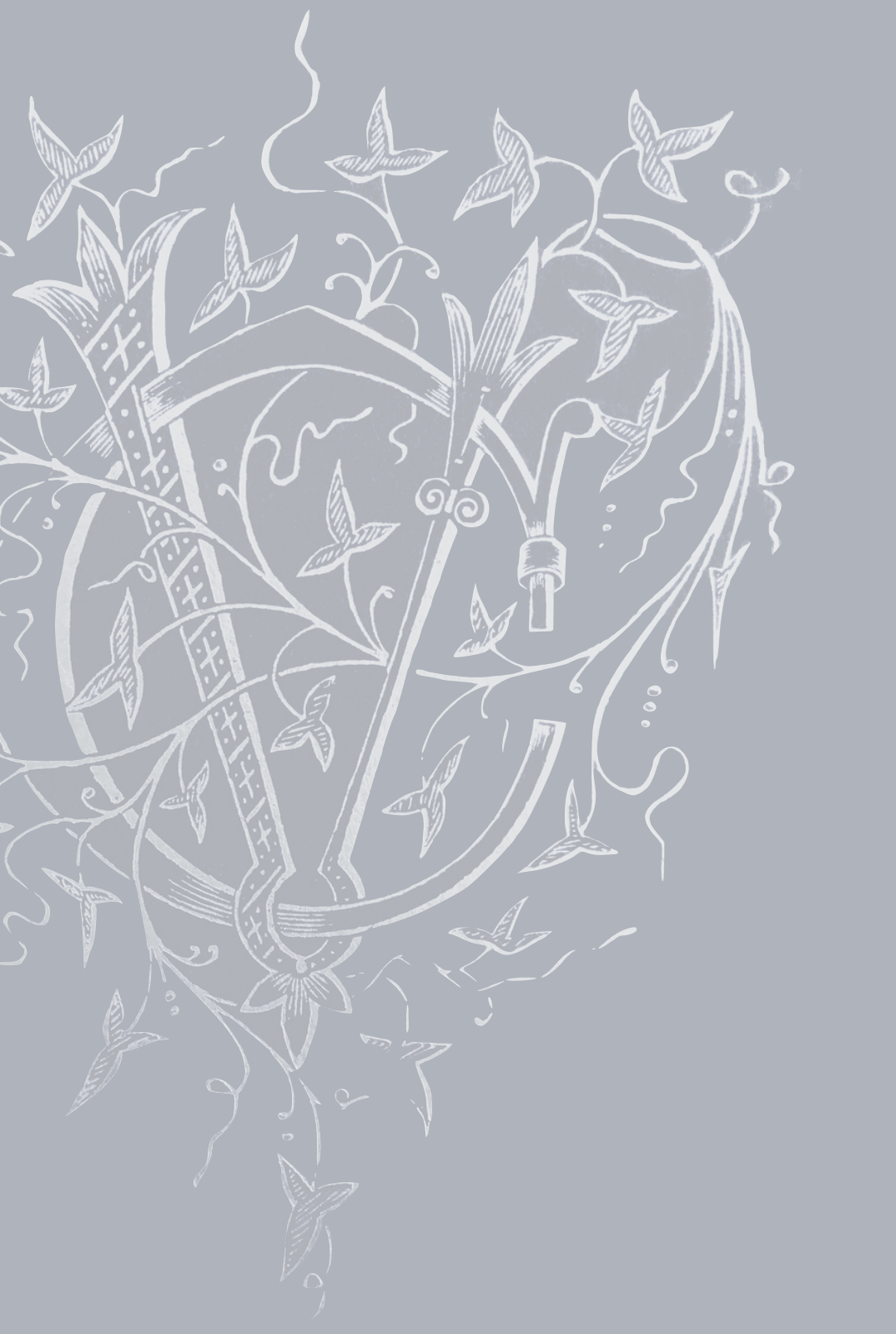